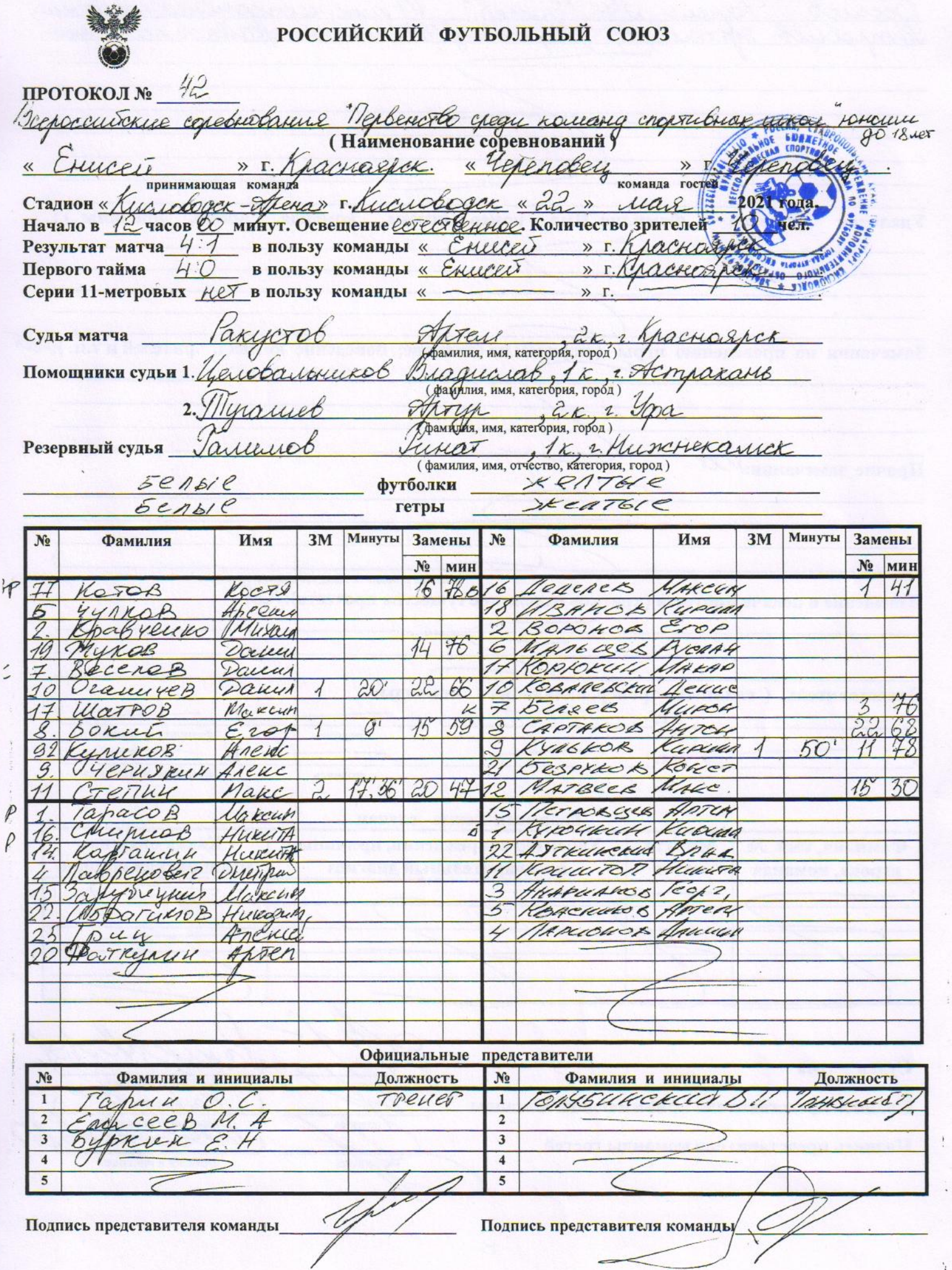

команда, время, причины ): Предупреждения игрокам (Фамилия, Имя, номер игрока, ИХ шин, неспортивное поведение; Except  $14$ erobers", 52 mus. Hechoptubuse rebegemme. dreet 补 Удаления (Фамилия, Имя, номер игрока, команда, время, причины ): игроков Замечания по проведению игры (порядок на стадионе; поведение команд, зрителей и т.п.); Прочие замечания: МА фамилия и подпись лица, имеющего замечания Извещение о подаче протеста (краткое изложение существа протеста): HeX Представитель (главный тренер, начальник) команды: » г.  $\overline{\mathcal{U}}$ подпись фамилия и инициалы  $\times \Gamma$ . фамилия и инициалы подпись Травматические случаи Характер повреждения, причины, Какая оказана Фамилия, имя, № Минута медицинская помощь предварительный диагноз матча игрока, команда  $\leftarrow$ ak Судья матча фамилия и инициалы OTTIMOR  $\mu\mu$  $\overline{\phantom{a}}$ Подпись представителя принимающей команды илия и инициалы подпись SSCACECO Подпись представителя команды гостей фамилия и инициалы Подпись